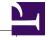

======= I have noticed that there is some line of spaces available between the border of the page and the footer content...with increment of the bottom margin, the line of spaces also increased...how do i make use of that space... I have noticed that there is some line of spaces available between the border of the page and the footer content...with increment of the bottom margin, the line of spaces also increased...how do i make use of that space... I have noticed that there is some line of spaces available between the border of the page and the footer content...with increment of the bottom margin, the line of spaces also increased...how do i make use of that space... I have noticed that there is some line of spaces available between the border of the page and the footer content...with increment of the bottom margin, the line of spaces also increased...how do i make use of that space... I have noticed that there is some line of spaces available between the border of the page and the footer content...with increment of the bottom margin, the line of spaces also increased...how do i make use of that space...I have noticed that there is some line of spaces available between the border of the page and the footer content...with increment of the bottom margin, the line of spaces also increased...how do i make use of that space... I have noticed that there is some line of spaces available between the border of the page and the footer content...with increment of the bottom margin, the line of spaces also increased...how do i make use of that space... I have noticed that there is some line of spaces available between the border of the page and the footer content...with increment of the bottom margin, the line of spaces also increased...how do i make use of that space... I have noticed that there is some line of spaces available between the border of the page and the footer content...with increment of the bottom margin, the line of spaces also increased...how do i make use of that space... I have noticed that there is some line of spaces available between the border of the page and the footer content...with increment of the bottom margin, the line of spaces also increased...how do i make use of that space... I have noticed that there is some line of spaces available between the border of the page and the footer content...with increment of the bottom margin, the line of spaces also increased...how do i make use of that space...